# Mehr Ideen

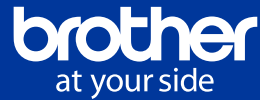

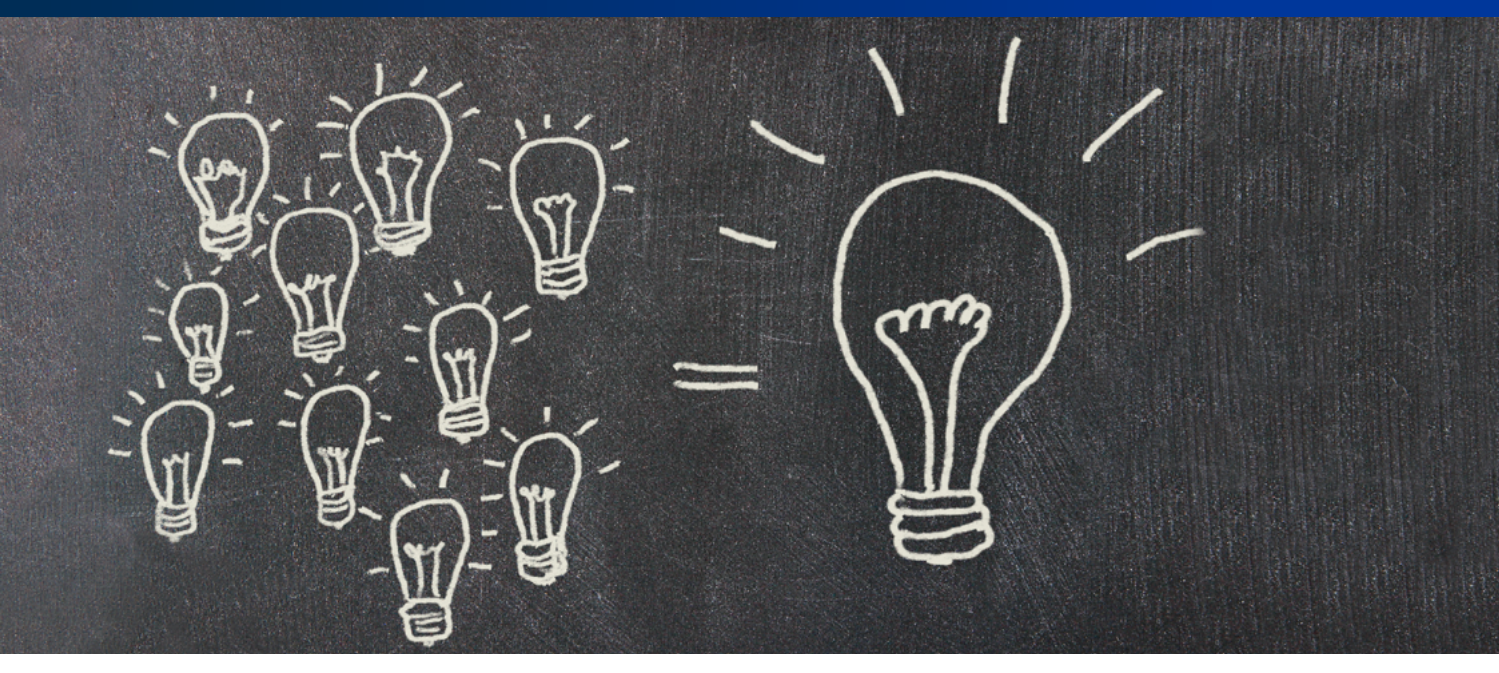

## Windows InBox-Treiber nutzen

### Die Aufgabe

- Sie wollen schnell und zuverlässig Brother-Druckgeräte installieren.
- WHQL-zertifizierte Treiber sind wichtig.

## Die Lösung

- Alle Brother Druckertreiber sind WHQL-zertifiziert, ob vom Datenträger, von der Website oder im Windows-Betriebssystem selbst enthalten.
- Mit der Zertifizierung durch die Windows Hardware Quality Labs (WHQL) wird sichergestellt, dass die Treiber keine Konflikte mit anderen auslösen und die Systemstabilität gewahrt bleibt.
- Für die meisten Brother Geräte sind Treiber bereits im Windows-Betriebssystem hinterlegt.
- Diese sogenannten InBox-Treiber stehen direkt zur Verfügung.

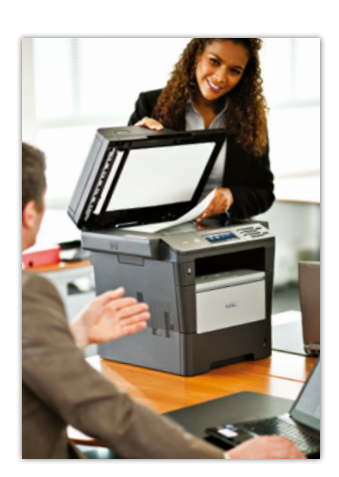

Abb. 1

## Und so geht es

Wählen Sie unter Geräte und Drucker die Option Drucker hinzufügen.

Je nach Betriebssystem finden Sie die Treiber direkt mit dem Gerätenamen aufgelistet oder im Fall von Server-Betriebssystemen mit einer Klassenbezeichnung.

Unter Microsoft Server 2012 finden Sie beispielsweise nebenstehende Auflistung (Abb. 2).

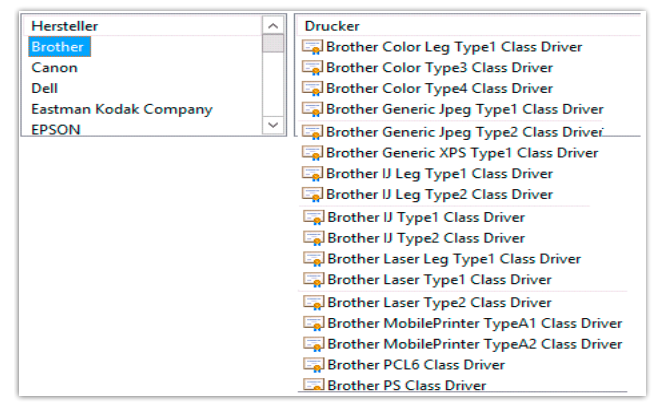

# Mehr Ideen

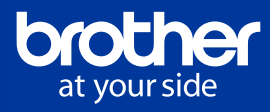

Jeder dieser Treiber eignet sich für mehrere bestimmte Geräte, was die Verwaltung erleichtert (Abb. 3).

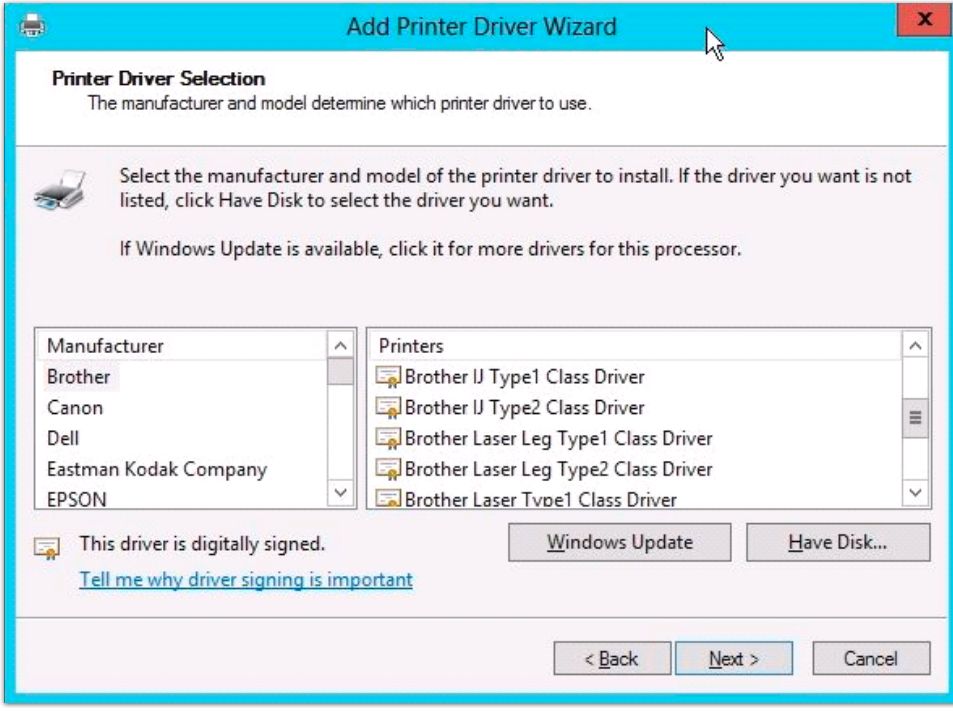

Abb. 3

#### Folgende Brother Geräte lassen sich zuordnen:

#### ▶ Brother Laser Type1 Class Driver

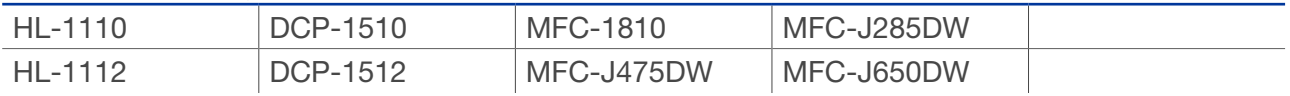

#### ▶ Brother IJ Type2 Class Driver

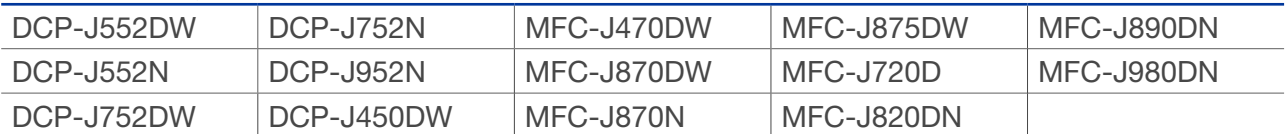

#### ▶ Brother Color Type4 Class Driver

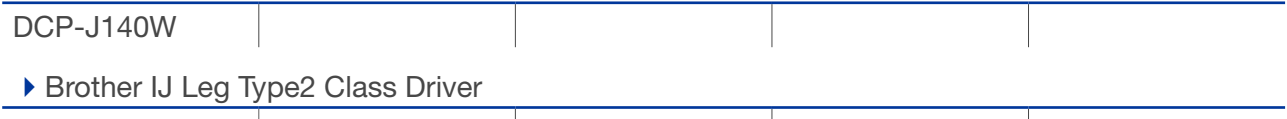

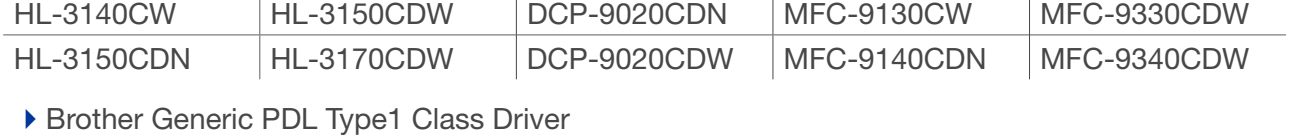

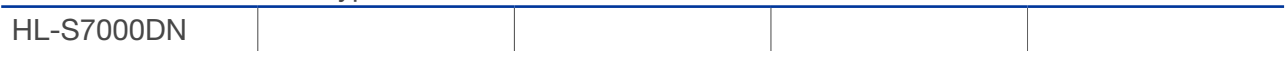

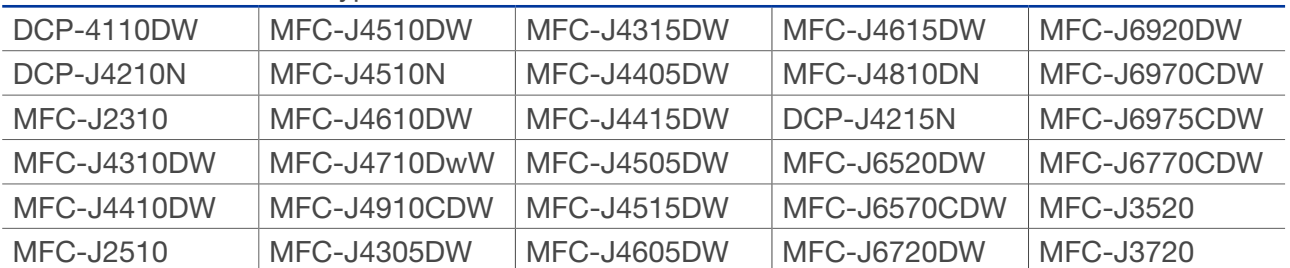

#### ▶ Brother Generic PDL Type2 Class Driver

▶ Brother Generic PDL Type3 Class Driver

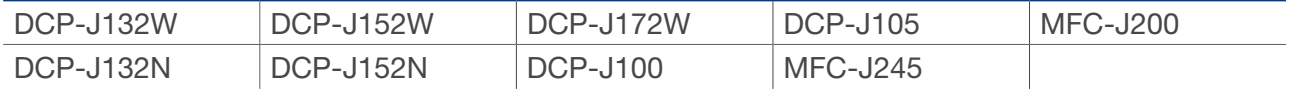

#### ▶ Brother Pocket Jet Type1 Class Driver

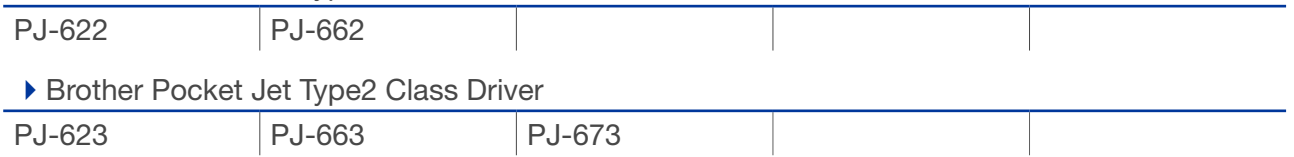

Weitere Geräte können über ein Windows Update hinzugefügt werden.

Aktuelle Treiber sowie eine Liste für Microsoft Windows 8, 8.1 und RT finden Sie unter:

#### <http://support.brother.com>

## Tipps und Alternativen

Netzwerkfähige Geräte mit Unterstützung von PostScript (für Farbe) bzw. PCL als Druckersprache können Sie auch mit dem Universellen Druckertreiber ansprechen. Diesen finden Sie nach Auswahl eines entsprechenden Geräts ebenfalls auf obiger Website zur Auswahl. Damit können Sie verschiedene Geräte mit einem Treiber ansteuern.

Für monochrome PCL-Druckgeräte bietet Brother ferner die Generic-PCL5- bzw. Generic-PCL5e-Druckertreiber an.

Weitere Informationen zu Geräten finden Sie auf unserer Homepage:

<http://www.brother.de>